## Unified Classroom: Grading with Pass/Incomplete for Mountain Valley Middle School Grades 6-8

- We will use Pass / Incomplete (**not Pass/Fail**) for grades earned after 4/6/20.
- As long as students Pass the third trimester, they will pass for the year. If a student does not complete the third trimester, s/he will need to make up the work / learning with additional support (summer school, afterschool programs, etc.)

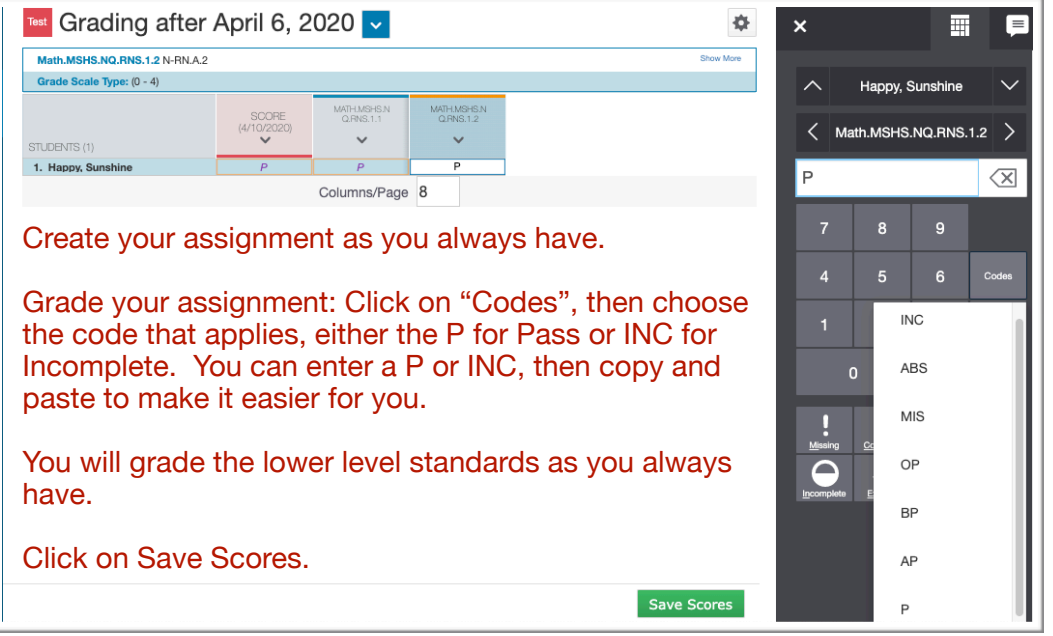

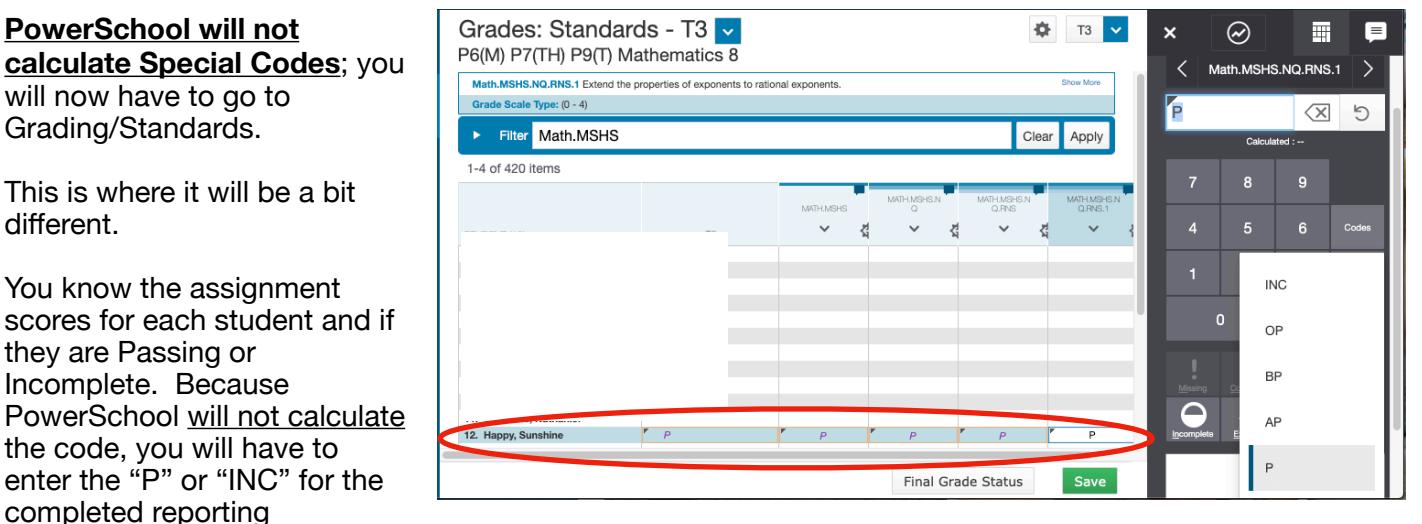

standards only; these are the standards that will show up on the report card. You will also have to enter your T3 score of P or INC.

It is important for you to always check the Report Card to make sure the Pass/Incomplete are populating as they should.

Please contact the Help Desk with any questions. Thank you.